# **Foreman - Bug #15474**

# **VMware: Listing of VMs fails when vCenter 6 is used**

06/21/2016 05:56 AM - Dirk Götz

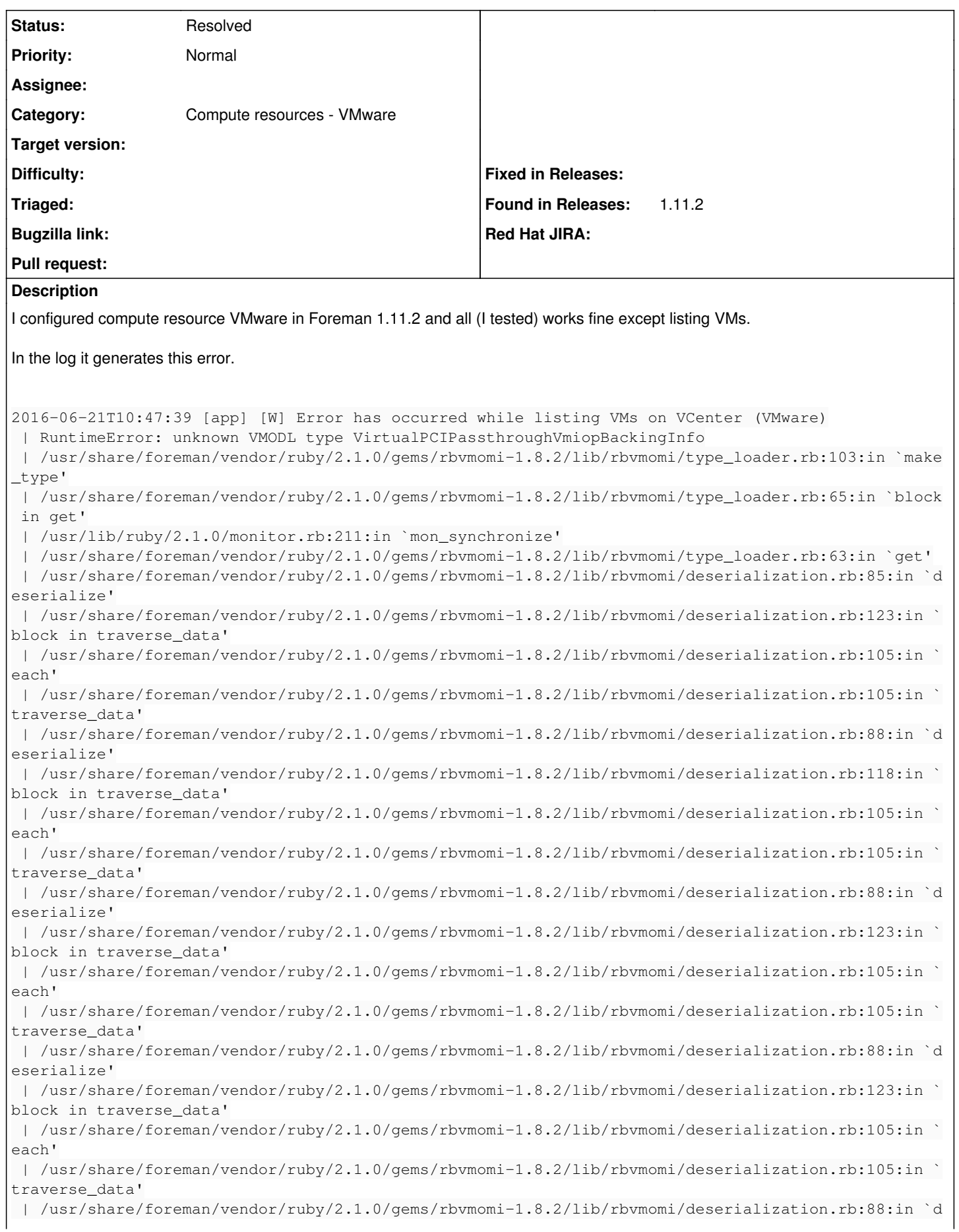

eserialize' | /usr/share/foreman/vendor/ruby/2.1.0/gems/rbvmomi-1.8.2/lib/rbvmomi/deserialization.rb:118:in ` block in traverse data' | /usr/share/foreman/vendor/ruby/2.1.0/gems/rbvmomi-1.8.2/lib/rbvmomi/deserialization.rb:105:in ` each' | /usr/share/foreman/vendor/ruby/2.1.0/gems/rbvmomi-1.8.2/lib/rbvmomi/deserialization.rb:105:in ` traverse\_data' | /usr/share/foreman/vendor/ruby/2.1.0/gems/rbvmomi-1.8.2/lib/rbvmomi/deserialization.rb:88:in `d eserialize' | /usr/share/foreman/vendor/ruby/2.1.0/gems/rbvmomi-1.8.2/lib/rbvmomi/connection.rb:68:in `block in parse\_response' | /usr/share/foreman/vendor/ruby/2.1.0/gems/rbvmomi-1.8.2/lib/rbvmomi/connection.rb:68:in `map' | /usr/share/foreman/vendor/ruby/2.1.0/gems/rbvmomi-1.8.2/lib/rbvmomi/connection.rb:68:in `parse\_ response' | /usr/share/foreman/vendor/ruby/2.1.0/gems/rbvmomi-1.8.2/lib/rbvmomi/connection.rb:90:in `call' | /usr/share/foreman/vendor/ruby/2.1.0/gems/rbvmomi-1.8.2/lib/rbvmomi/basic\_types.rb:205:in `\_cal l' | /usr/share/foreman/vendor/ruby/2.1.0/gems/rbvmomi-1.8.2/lib/rbvmomi/basic\_types.rb:74:in `block (2 levels) in init' | /usr/share/foreman/vendor/ruby/2.1.0/gems/rbvmomi-1.8.2/lib/rbvmomi/basic\_types.rb:183:in `\_get property' | /usr/share/foreman/vendor/ruby/2.1.0/gems/rbvmomi-1.8.2/lib/rbvmomi/basic\_types.rb:35:in `block (2 levels) in init' | /usr/share/foreman/app/services/fog\_extensions/vsphere/mini\_servers.rb:26:in `block in allvmsby folder' | /usr/share/foreman/app/services/fog\_extensions/vsphere/mini\_servers.rb:22:in `each' | /usr/share/foreman/app/services/fog\_extensions/vsphere/mini\_servers.rb:22:in `allvmsbyfolder' | /usr/share/foreman/app/services/fog\_extensions/vsphere/mini\_servers.rb:24:in `block in allvmsby folder' | /usr/share/foreman/app/services/fog\_extensions/vsphere/mini\_servers.rb:22:in `each' | /usr/share/foreman/app/services/fog\_extensions/vsphere/mini\_servers.rb:22:in `allvmsbyfolder' | /usr/share/foreman/app/services/fog\_extensions/vsphere/mini\_servers.rb:24:in `block in allvmsby folder' | /usr/share/foreman/app/services/fog\_extensions/vsphere/mini\_servers.rb:22:in `each' | /usr/share/foreman/app/services/fog\_extensions/vsphere/mini\_servers.rb:22:in `allvmsbyfolder' | /usr/share/foreman/app/services/fog\_extensions/vsphere/mini\_servers.rb:24:in `block in allvmsby folder' | /usr/share/foreman/app/services/fog\_extensions/vsphere/mini\_servers.rb:22:in `each' | /usr/share/foreman/app/services/fog\_extensions/vsphere/mini\_servers.rb:22:in `allvmsbyfolder' | /usr/share/foreman/app/services/fog\_extensions/vsphere/mini\_servers.rb:24:in `block in allvmsby folder' | /usr/share/foreman/app/services/fog\_extensions/vsphere/mini\_servers.rb:22:in `each' | /usr/share/foreman/app/services/fog\_extensions/vsphere/mini\_servers.rb:22:in `allvmsbyfolder' | /usr/share/foreman/app/services/fog\_extensions/vsphere/mini\_servers.rb:12:in `all' | /usr/share/foreman/app/controllers/compute\_resources\_vms\_controller.rb:4:in `index' | /usr/share/foreman/vendor/ruby/2.1.0/gems/actionpack-4.1.14.2/lib/action\_controller/metal/impli cit\_render.rb:4:in `send\_action' | /usr/share/foreman/vendor/ruby/2.1.0/gems/actionpack-4.1.14.2/lib/abstract\_controller/base.rb:1 89:in `process\_action' | /usr/share/foreman/vendor/ruby/2.1.0/gems/actionpack-4.1.14.2/lib/action\_controller/metal/rende ring.rb:10:in `process\_action' | /usr/share/foreman/vendor/ruby/2.1.0/gems/actionpack-4.1.14.2/lib/abstract\_controller/callbacks .rb:20:in `block in process\_action' | /usr/share/foreman/vendor/ruby/2.1.0/gems/activesupport-4.1.14.2/lib/active\_support/callbacks.r b:113:in `call' | /usr/share/foreman/vendor/ruby/2.1.0/gems/activesupport-4.1.14.2/lib/active\_support/callbacks.r b:113:in `call' | /usr/share/foreman/vendor/ruby/2.1.0/gems/activesupport-4.1.14.2/lib/active\_support/callbacks.r b:552:in `block (2 levels) in compile' | /usr/share/foreman/vendor/ruby/2.1.0/gems/activesupport-4.1.14.2/lib/active\_support/callbacks.r b:502:in `call' | /usr/share/foreman/vendor/ruby/2.1.0/gems/activesupport-4.1.14.2/lib/active\_support/callbacks.r b:502:in `call' | /usr/share/foreman/vendor/ruby/2.1.0/gems/activesupport-4.1.14.2/lib/active\_support/callbacks.r b:495:in `block (2 levels) in around' | /usr/share/foreman/vendor/ruby/2.1.0/gems/activesupport-4.1.14.2/lib/active\_support/callbacks.r b:306:in `call'

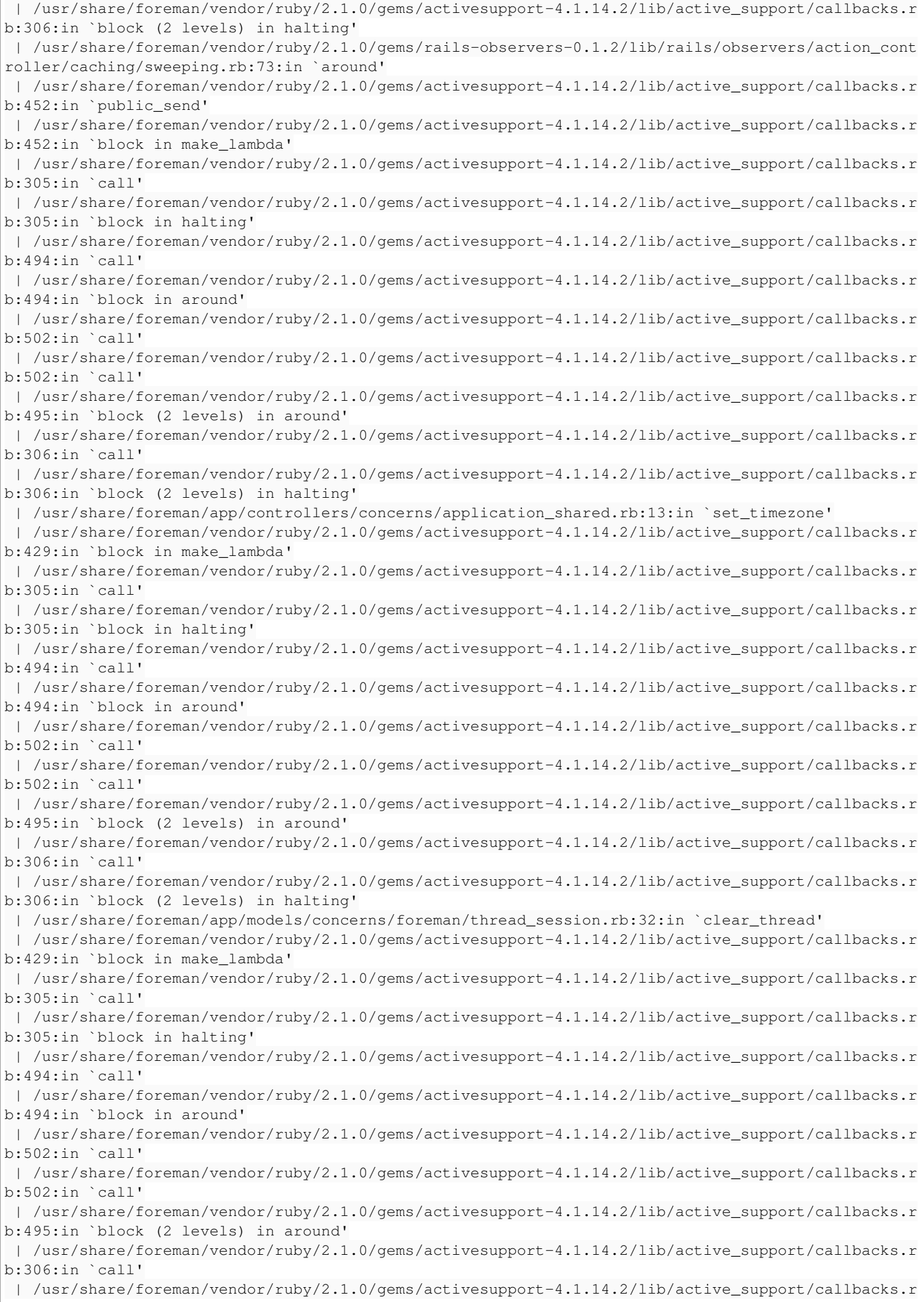

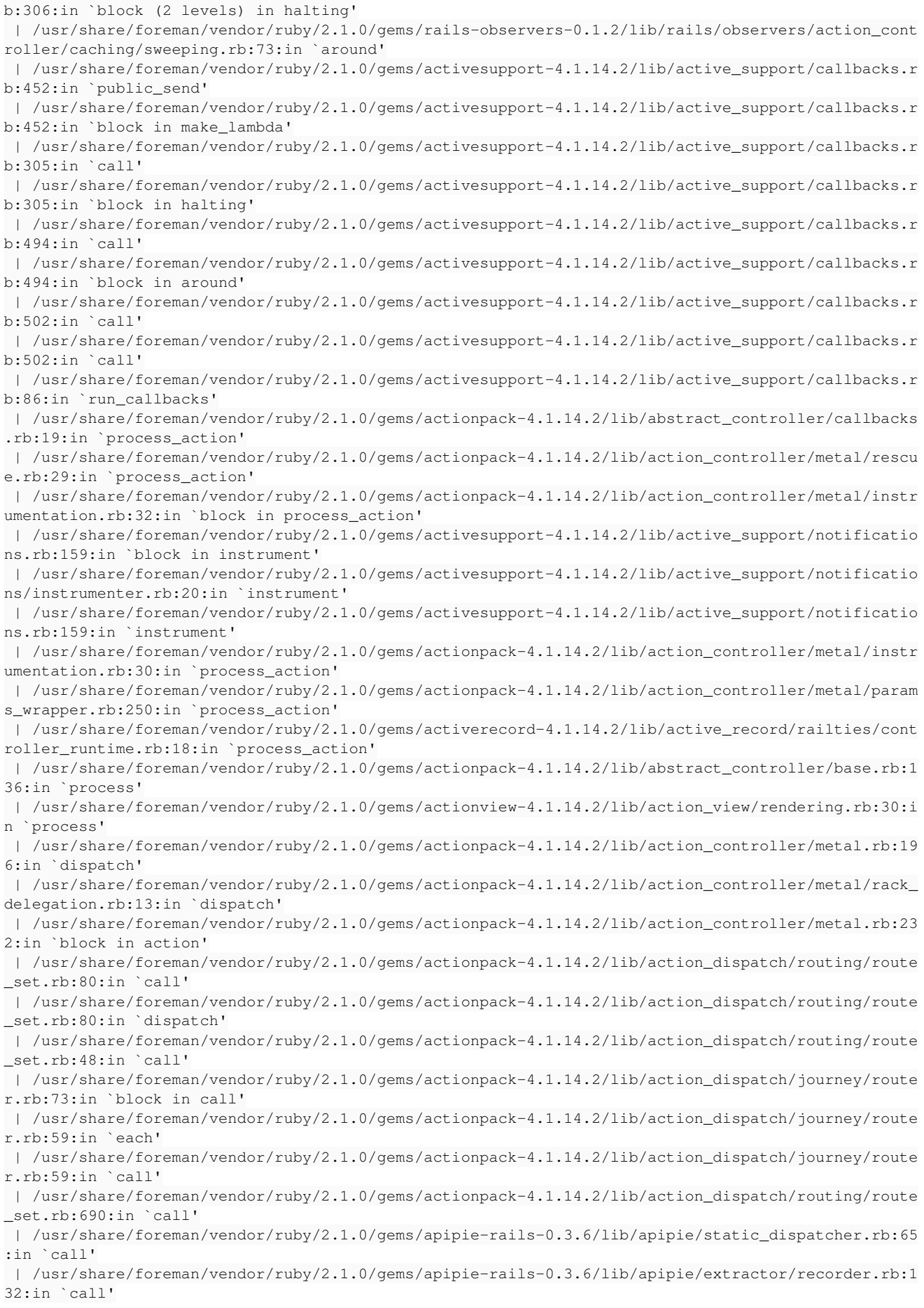

```
 | /usr/share/foreman/vendor/ruby/2.1.0/gems/apipie-rails-0.3.6/lib/apipie/middleware/checksum_in_
headers.rb:27:in `call'
  | /usr/share/foreman/vendor/ruby/2.1.0/gems/rack-1.5.5/lib/rack/etag.rb:23:in `call'
  | /usr/share/foreman/vendor/ruby/2.1.0/gems/rack-1.5.5/lib/rack/conditionalget.rb:25:in `call'
 | /usr/share/foreman/vendor/ruby/2.1.0/gems/rack-1.5.5/lib/rack/head.rb:11:in `call'
  | /usr/share/foreman/vendor/ruby/2.1.0/gems/actionpack-4.1.14.2/lib/action_dispatch/middleware/pa
rams parser.rb:27:in `call'
  | /usr/share/foreman/lib/middleware/catch_json_parse_errors.rb:9:in `call'
  | /usr/share/foreman/vendor/ruby/2.1.0/gems/actionpack-4.1.14.2/lib/action_dispatch/middleware/fl
ash.rb:254:in `call'
 | /usr/share/foreman/vendor/ruby/2.1.0/gems/rack-1.5.5/lib/rack/session/abstract/id.rb:225:in `co
ntext'
 | /usr/share/foreman/vendor/ruby/2.1.0/gems/rack-1.5.5/lib/rack/session/abstract/id.rb:220:in `ca
l' | /usr/share/foreman/vendor/ruby/2.1.0/gems/actionpack-4.1.14.2/lib/action_dispatch/middleware/co
okies.rb:562:in `call'
 | /usr/share/foreman/vendor/ruby/2.1.0/gems/activerecord-4.1.14.2/lib/active_record/query_cache.r
b:36:in `call'
 | /usr/share/foreman/vendor/ruby/2.1.0/gems/activerecord-4.1.14.2/lib/active_record/connection_ad
apters/abstract/connection_pool.rb:621:in `call'
  | /usr/share/foreman/vendor/ruby/2.1.0/gems/actionpack-4.1.14.2/lib/action_dispatch/middleware/ca
llbacks.rb:29:in `block in call'
 | /usr/share/foreman/vendor/ruby/2.1.0/gems/activesupport-4.1.14.2/lib/active_support/callbacks.r
b:82:in `run_callbacks'
 | /usr/share/foreman/vendor/ruby/2.1.0/gems/actionpack-4.1.14.2/lib/action_dispatch/middleware/ca
llbacks.rb:27:in `call'
 | /usr/share/foreman/vendor/ruby/2.1.0/gems/actionpack-4.1.14.2/lib/action_dispatch/middleware/re
mote_ip.rb:76:in `call'
 | /usr/share/foreman/vendor/ruby/2.1.0/gems/actionpack-4.1.14.2/lib/action_dispatch/middleware/de
bug_exceptions.rb:17:in `call'
 | /usr/share/foreman/vendor/ruby/2.1.0/gems/actionpack-4.1.14.2/lib/action_dispatch/middleware/sh
ow_exceptions.rb:30:in `call'
 | /usr/share/foreman/vendor/ruby/2.1.0/gems/railties-4.1.14.2/lib/rails/rack/logger.rb:38:in `cal
l_app'
 | /usr/share/foreman/vendor/ruby/2.1.0/gems/railties-4.1.14.2/lib/rails/rack/logger.rb:22:in `cal
l'
 | /usr/share/foreman/vendor/ruby/2.1.0/gems/actionpack-4.1.14.2/lib/action_dispatch/middleware/re
quest_id.rb:21:in `call'
 | /usr/share/foreman/vendor/ruby/2.1.0/gems/rack-1.5.5/lib/rack/methodoverride.rb:21:in `call'
 | /usr/share/foreman/vendor/ruby/2.1.0/gems/rack-1.5.5/lib/rack/runtime.rb:17:in `call'
  | /usr/share/foreman/vendor/ruby/2.1.0/gems/activesupport-4.1.14.2/lib/active_support/cache/strat
egy/local_cache_middleware.rb:26:in `call'
 | /usr/share/foreman/vendor/ruby/2.1.0/gems/actionpack-4.1.14.2/lib/action_dispatch/middleware/st
atic.rb:84:in `call'
 | /usr/share/foreman/vendor/ruby/2.1.0/gems/rack-1.5.5/lib/rack/sendfile.rb:112:in `call'
 | /usr/share/foreman/vendor/ruby/2.1.0/gems/railties-4.1.14.2/lib/rails/engine.rb:514:in `call'
 | /usr/share/foreman/vendor/ruby/2.1.0/gems/railties-4.1.14.2/lib/rails/application.rb:144:in `ca
l' | /usr/share/foreman/vendor/ruby/2.1.0/gems/railties-4.1.14.2/lib/rails/railtie.rb:194:in `public
_send'
 | /usr/share/foreman/vendor/ruby/2.1.0/gems/railties-4.1.14.2/lib/rails/railtie.rb:194:in `method
_missing'
 | /usr/share/foreman/vendor/ruby/2.1.0/gems/rack-1.5.5/lib/rack/builder.rb:138:in `call'
 | /usr/share/foreman/vendor/ruby/2.1.0/gems/rack-1.5.5/lib/rack/urlmap.rb:65:in `block in call'
 | /usr/share/foreman/vendor/ruby/2.1.0/gems/rack-1.5.5/lib/rack/urlmap.rb:50:in `each'
 | /usr/share/foreman/vendor/ruby/2.1.0/gems/rack-1.5.5/lib/rack/urlmap.rb:50:in `call'
 | /usr/lib/ruby/vendor_ruby/phusion_passenger/rack/thread_handler_extension.rb:74:in `process_req
uest'
 | /usr/lib/ruby/vendor_ruby/phusion_passenger/request_handler/thread_handler.rb:141:in `accept_an
d_process_next_request'
 | /usr/lib/ruby/vendor_ruby/phusion_passenger/request_handler/thread_handler.rb:109:in `main_loop
' | /usr/lib/ruby/vendor_ruby/phusion_passenger/request_handler.rb:455:in `block (3 levels) in star
t_threads'
 | /usr/share/foreman/vendor/ruby/2.1.0/gems/logging-2.1.0/lib/logging/diagnostic_context.rb:450:i
n `call'
 | /usr/share/foreman/vendor/ruby/2.1.0/gems/logging-2.1.0/lib/logging/diagnostic_context.rb:450:i
```
n `block in create\_with\_logging\_context'

I think it is related to <https://github.com/fog/fog-vsphere/issues/36> which tells rbvmomi does lack vSphere 6 support for now. Adding this support will hopefully fix Foremans capability to list the VMs of a vCenter 6 automatically.

### **History**

## **#1 - 05/20/2017 09:27 AM - Anonymous**

Dirk, I think this got fixed in the meanwhile?

#### **#2 - 05/22/2017 04:23 AM - Dirk Götz**

Costumer confirmed it, it is fixed with recent versions.

#### **#3 - 05/22/2017 04:25 AM - Dominic Cleal**

*- Status changed from New to Resolved*

Thanks for confirming.